# **BSD Installer 2009**

This page will help serve all of the needed features and todo items for integrating the BSD Installer v2.0 into the FreeBSD distribution.

pfSense has used the BSDInstaller for years and it has served us well. It is time to give back to the FreeBSD community at large so we have decided to pick up the work involved in bringing BSD Installer to FreeBSD as a viable replacement for Sysinstall.

(this page is currently a work in progress as we identify the missing bits)

# **What is BSD Installer**

BSD Installer is a complete installer with a seperated backend and frontend technology. Communication between the various frontends (QT, Curses, WebCGI, TTY) use the libdfui protocool (name pending change to cater to all communities). BSD Installer V2 is written using C libraries and Lua to make it very easy to make changes to the installer. Libraries being used by the BSD Installer currently: [LubAura](http://wiki.freebsd.org/LubAura), LibDFUI and [LibInstaller](http://wiki.freebsd.org/LibInstaller).

#### **Interested developers**

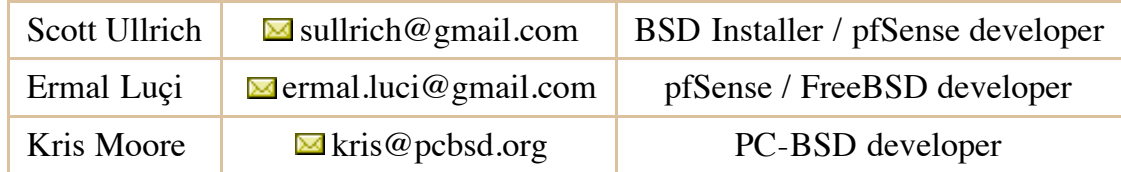

# **Items that need to change in FreeBSD's tree currently**

Make release integration Modify make release and make rerelease to generate a liveCD containing a full installer and packages

### **Needed Features missing that are present in Sysinstall**

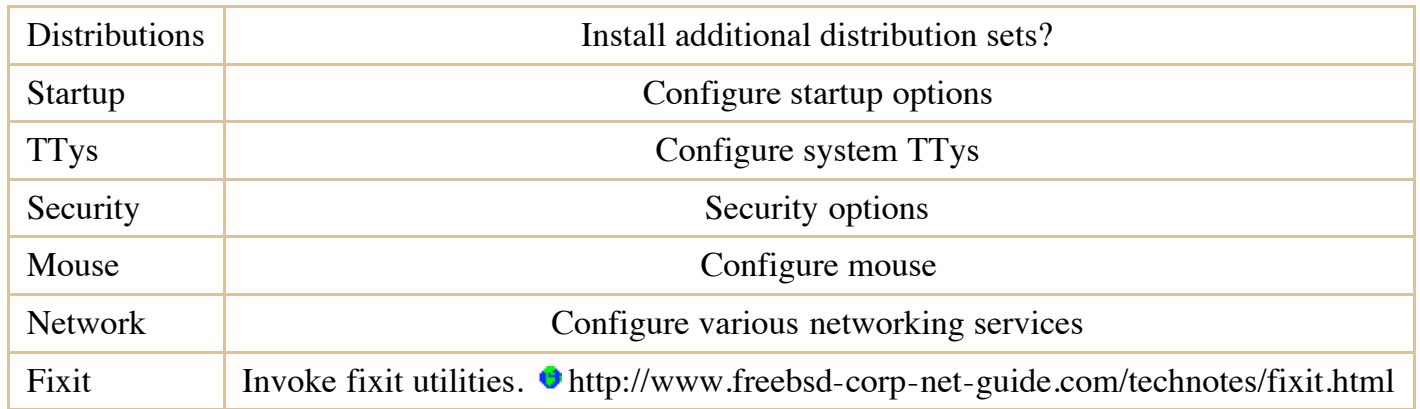

## **Needed Features missing that are present in PC-BSD's installer**

ZFS Support ZFS Support for root partitions

# **Features that are desirable but are not present in sysinstall, finstall or PC-BSD's installer**

Restore/Clone | Option to restore from user specified system backup, I.E. Tar Archive

# **External links to sites that have plentiful information**

Link to BSDInstaller v2.0  $\bullet$ <http://cvs.bsdinstaller.org/cgi-bin/cvsweb.cgi/installer/src/backend/lua/>

Link to Installer REPO (moved to Git recently) ● <https://rcs.pfsense.org/projects/bsdinstaller>

Link to BSDInstaller Wiki where you can find Design Goals, LibDFUI information and more  $\bullet$ http://wiki.bsdinstaller.org/wikka.php? wakka=BSDInstaller

#### Link to mailing list where we will be discussing Installer integration  $\bullet$ <http://lists.pcbsd.org/mailman/listinfo/installer>

FreeBSD/BSDInstaller2009 (last edited 2009-05-09 17:34:54 by [KrisMoore](http://wiki.freebsd.org/KrisMoore))